# Curators to the<br>Recount

Rescue!

Using ABBYY FineReader PDF Software to Make Accessible Legacy Documents and Datasets

Peyton Tvrdy, Data Curation and Data Management Fellow at the National Transportation Library, [0000-0002-9720-4725](https://orcid.org/0000-0002-9720-4725)

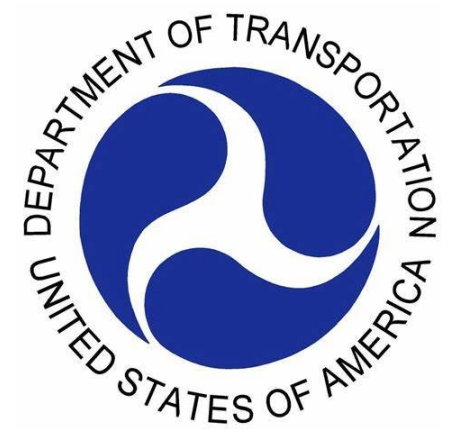

## Todays Objectives

• What is Legacy Data?

F

- What is ABBYY FineReader?
- Why is Data Accessibility Important?
- VIUS/TIUS Rescue
- Demonstration of the software

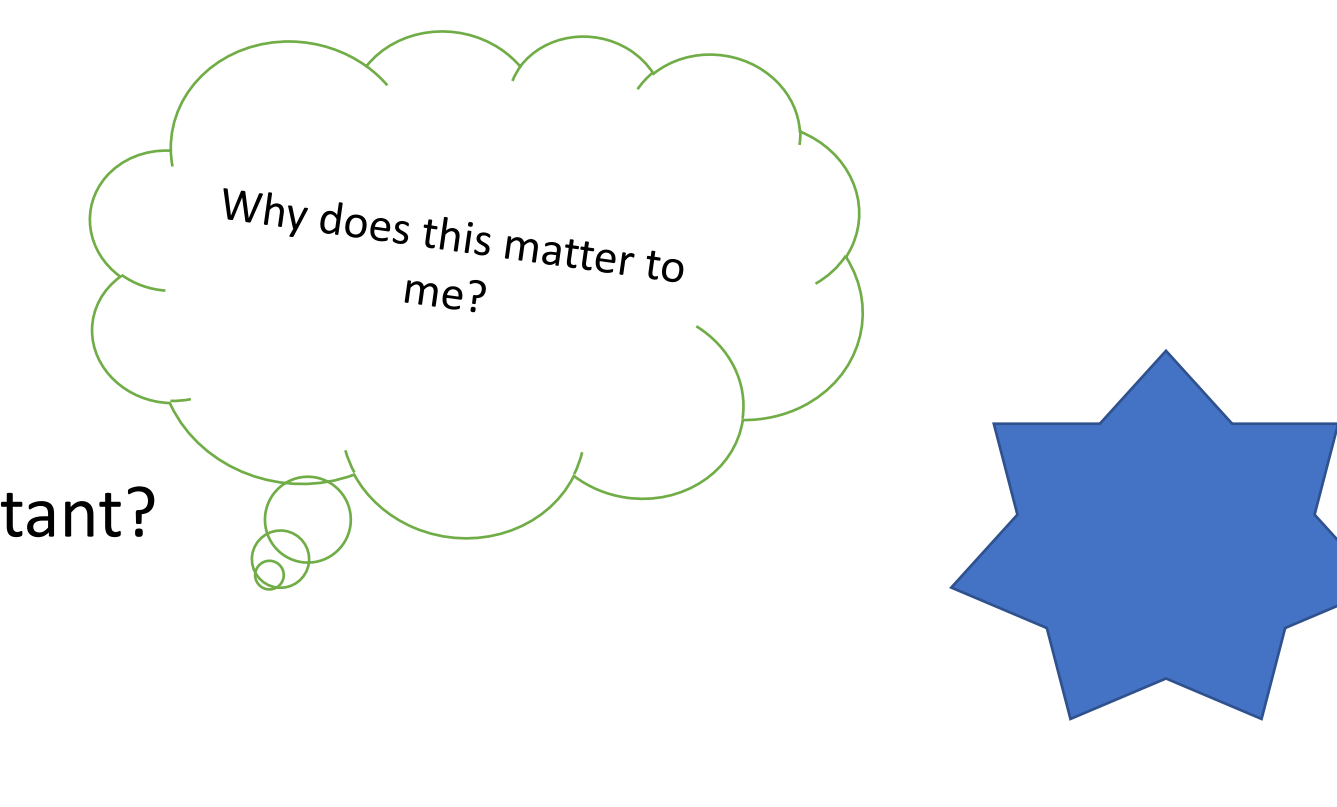

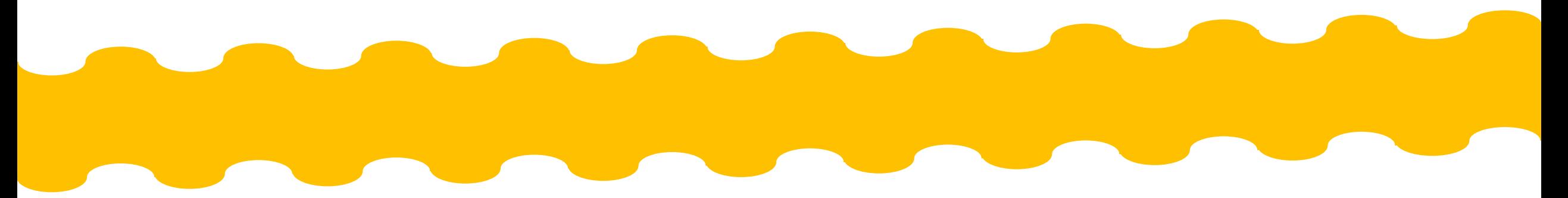

## What is "Legacy Data"?

- **Legacy Data**: data that is outdated due to its system, format, any surrounding technology, and relevance.
- Could have historical, cultural, or other uses to researchers today
- Examples:
	- Old print only reports and data tables *(VIUS Project)*
	- Graphs and source data stored on floppy disks
	- Raw data collection only on paper
	- Database that is not accessible on modern computers/software
	- *Anything that is not accessible to the public in a digital form that should be*

#### What is ABBYY FineReader and How Does it Help Me?

- ABBYY FineReader PDF software is an **Optical Character Recognition** program that<br>can edit PDFs, embed machine-readable text layers into image -only PDFs, export PDFs into various formats, and even add annotations.
- Benefits:
- Makes PDFs searchable and accessible
- Can be read by accessibility software
- Can extract items such as data tables in tabular formats such as Excel
- Fix scanning issues such as skewed pages
- Significantly reduces human effort in

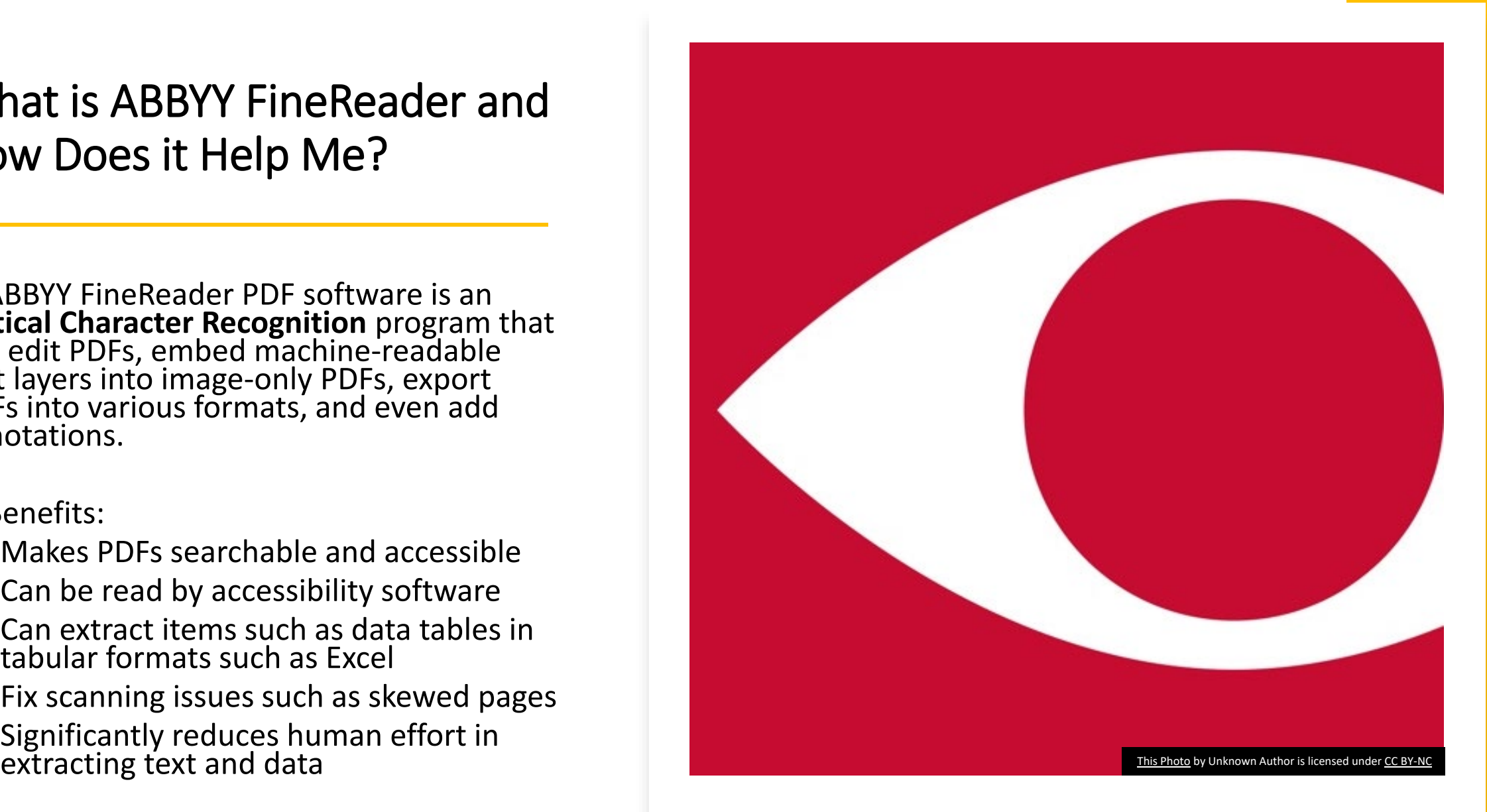

#### Why is Data Accessibility Important for Legacy Data?

- Improve the quality and reliability of legacy data as opposed to manually transcribing, leading to more accurate analysis and future use
- Enable new insights and comparisons that were not possible easily before
- Unlocks and new world of use and application
- Maximizes value of research output

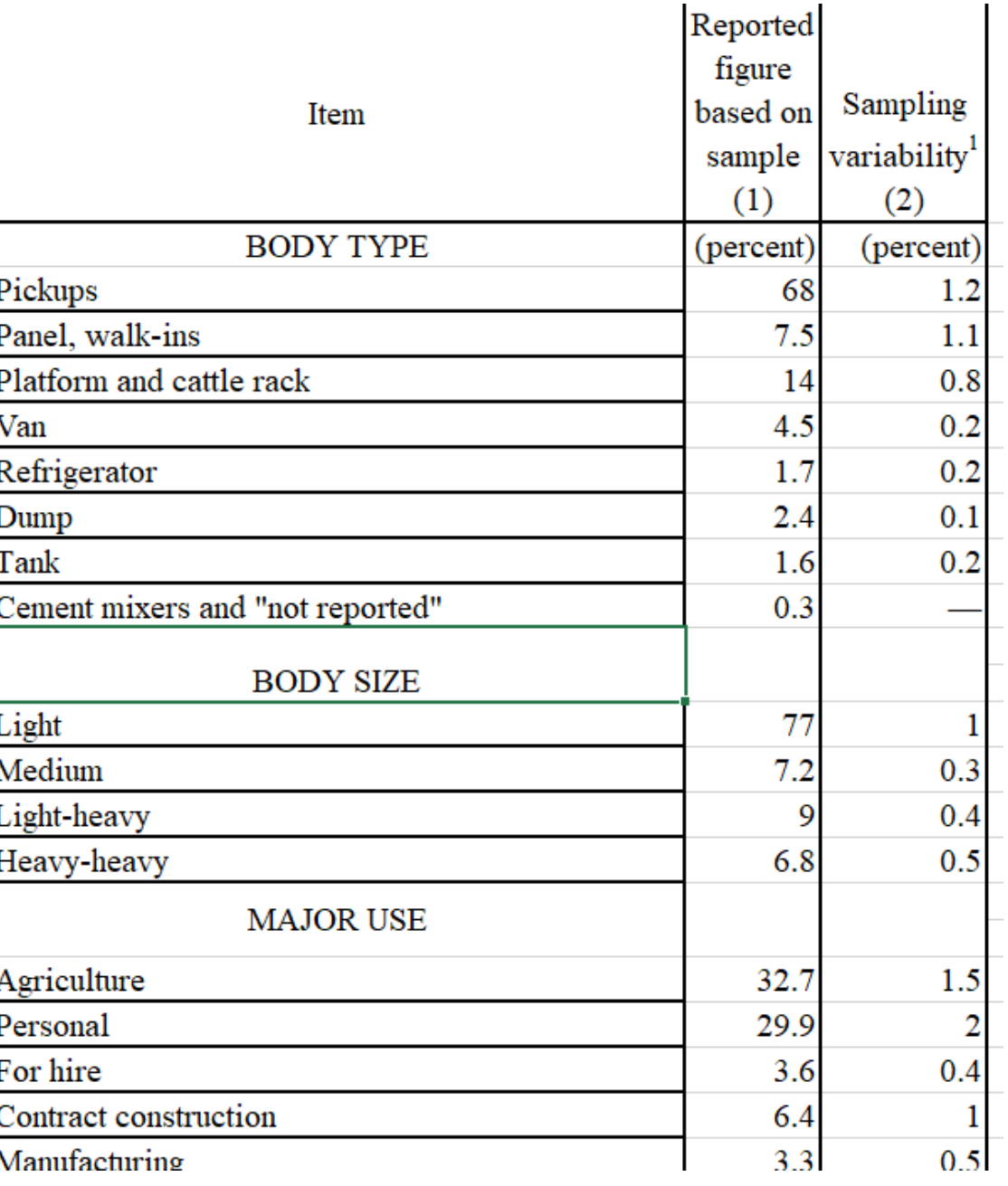

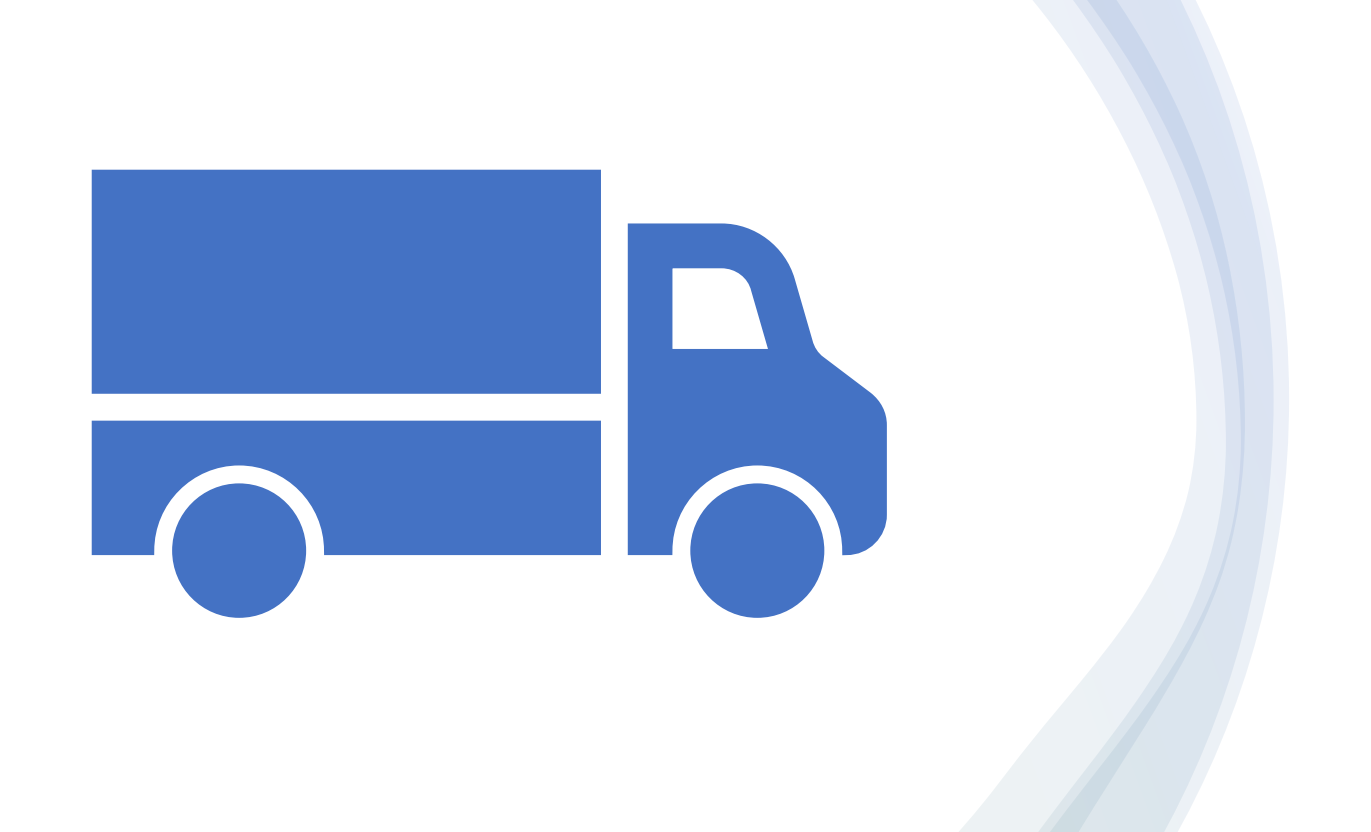

# Section II

The Truck Inventory and Use Survey Project ABBYY FineReader Use Case and Application

### TIUS, VIUS, and ABBYY Timeline and Overview

- Vehicle Inventory and Use Survey (VIUS) was restarted in 2021 after dissolution in 2002
- Originally known as the Truck Inventory and Use Survey (TIUS), changed in 1997
- Project focused on 1963, 1967, and 1972
- Output

E

- 1387 new data tables
- 156 cleaned, corrected, searchable PDFs
- New workflow for extracting and correcting PDF text and tables

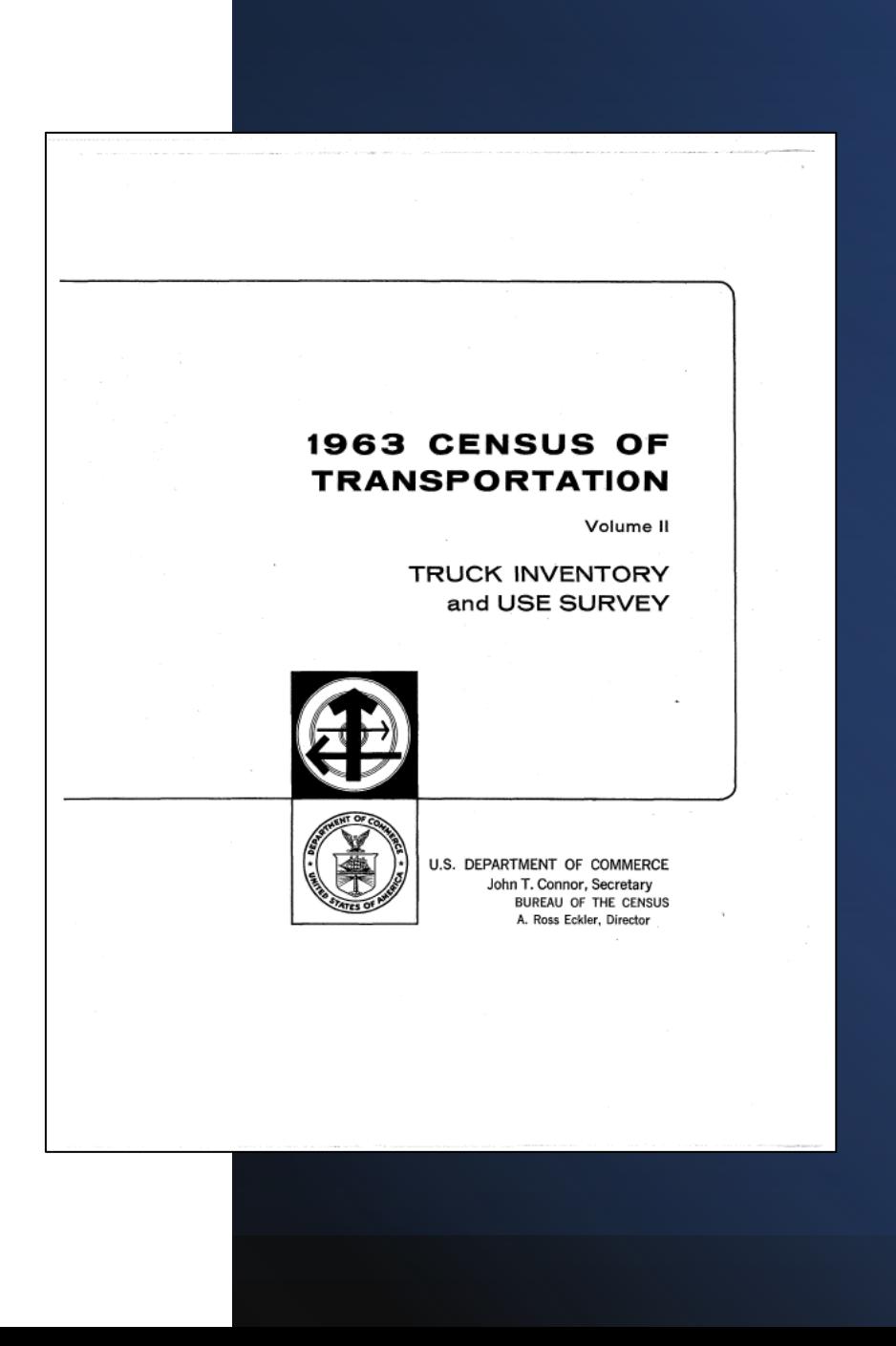

# Using ABBYY to get Results

• Recognize:

F

- Tables
- Pictures
- Text
- Higher accuracy the manual, human effort, but still requires review and correction by professional
- Software flags potential errors in blue highlight
- Distinguish columns, rows, and cell contents, but human adjustment is needed to get correct format
- Still errors, especially with tables. Requires human effort and good eye

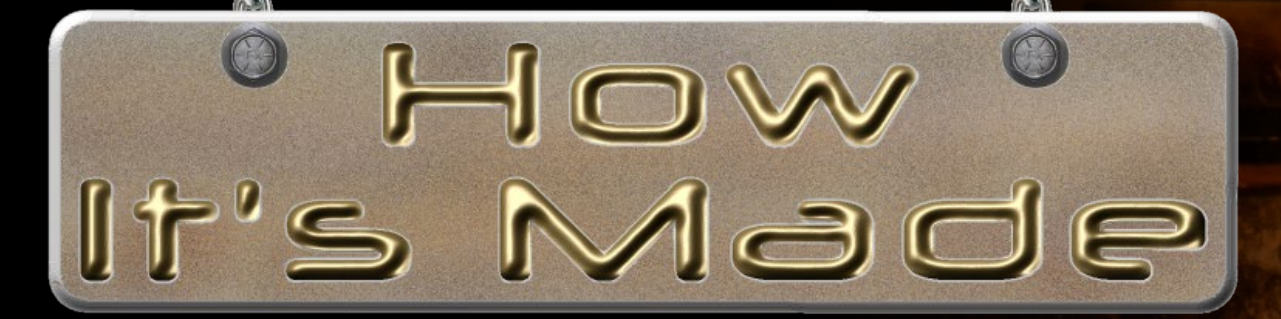